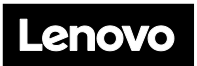

**Lenovo ThinkSystem SR850 Tipo 7X18 y 7X19 Inicio rápido** 

PN: SP47A24280 **Printed in China**

**Vista posterior del servidor:** 

La caja de envío contiene los siguientes artículos:

- ⚫ SR850
- ⚫ Caja material, incluida la documentación impresa

Si algún artículo falta o está dañado, póngase en contacto con el lugar donde adquirió el producto. Asegúrese de conservar el comprobante de compra y el material de empaquetado. Es posible que sean necesarios para recibir servicio de garantía.

### **Primer vistazo**

#### **Vista frontal del servidor:**

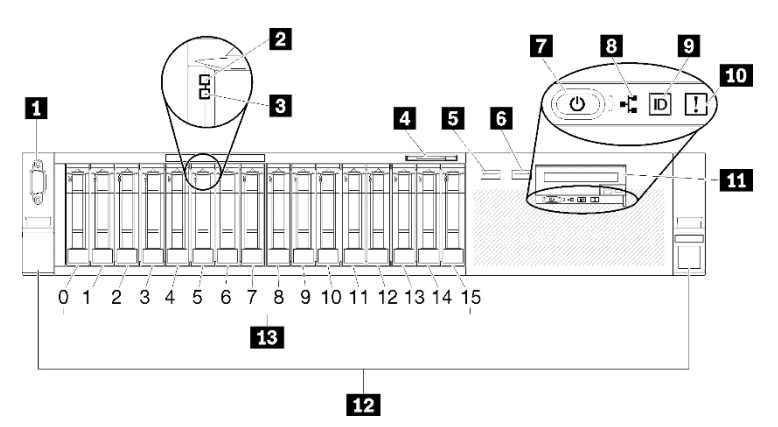

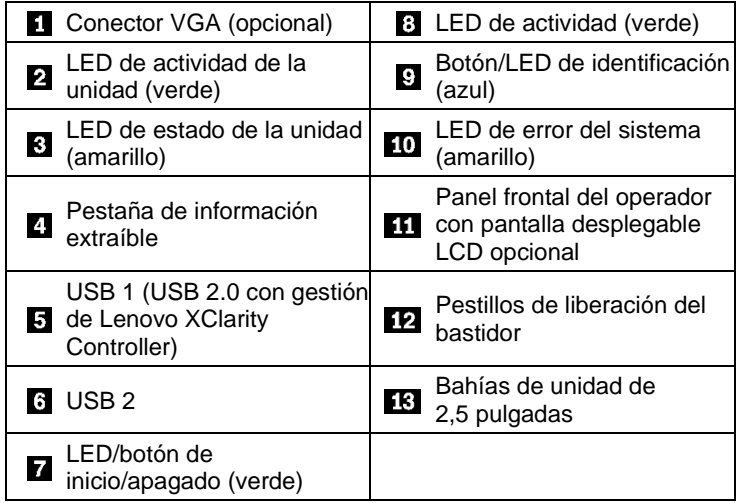

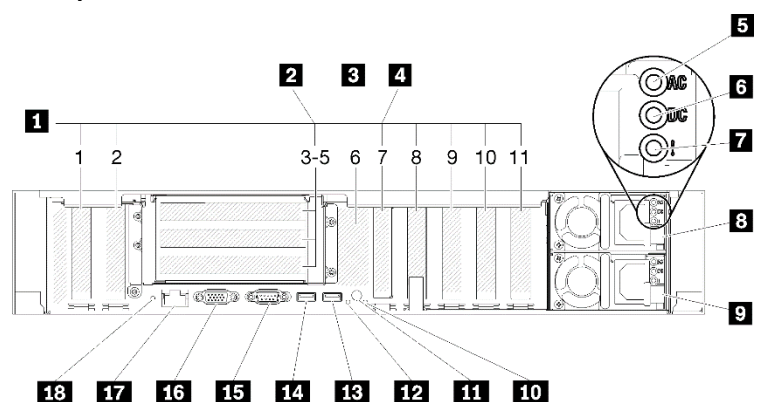

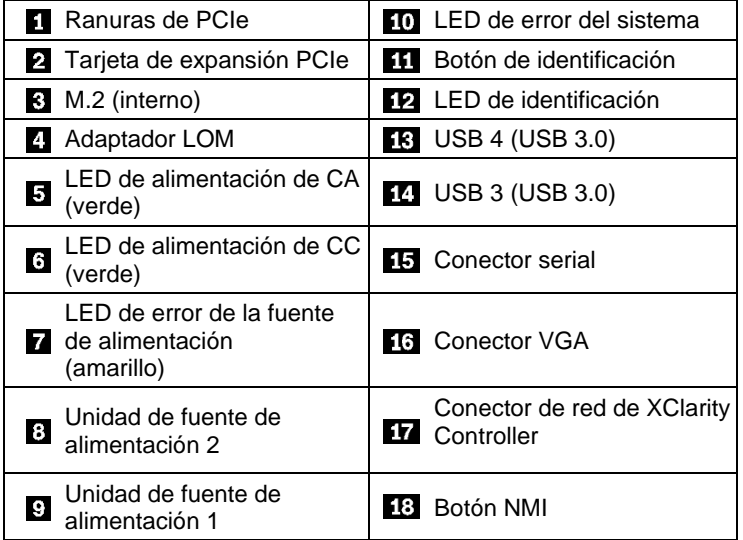

#### **Configuración del sistema**

- 1. Instale los componentes requeridos de la solución.
- 2. Instale el servidor en el bastidor. Consulte la *Guía de Instalación del bastidor* que se incluye con el kit de rieles.
- 3. Conecte los cables.
- 4. Conecte el controlador de gestión a la red.
- 5. Encienda el servidor.
- 6. Configure el sistema.

Para obtener información detallada acerca de instalar opciones de hardware y configurar el sistema, consulte el siguiente sitio web: <http://thinksystem.lenovofiles.com/help/topic/7X18/introduction.html>

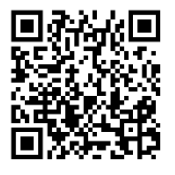

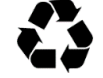

# **Especificaciones técnicas**

## **Dimensiones y peso**

- Altura: 86,5 mm (3,4 pulgadas)
- Ancho:
	- Con asas del bastidor: 482,0 mm (19,0 pulgadas)
	- Sin asas del bastidor: 444,6 mm (17,5 pulgadas)
- Profundidad: 763,7 mm (30,1 pulgadas)
- Peso (en función de la configuración):
	- Máximo: 27,0 kg (59,6 lb)

Nota: la profundidad se mide con las asas del bastidor instaladas, pero sin el marco biselado de seguridad instalado.

## **Procesador**

El servidor viene con la familia escalable de procesadores Intel Xeon, hasta cuatro procesadores

- ⚫ Procesador Intel Xeon Platinum
- ⚫ Procesador Intel Xeon Gold

### **Memoria**

- ⚫ Mínimo: 16 GB
- ⚫ Máximo:
	- RDIMM: 1,5 TB
	- LRDIMM: 3 TB
	- 3DS-RDIMM: 6 TB
	- DC Persistent Memory Module: 12 TB (en modo de memoria)
- ⚫ Tipos de DIMM:
	- PC4-21300 (una fila, dos filas), 2666 MT/s, código de corrección de errores (ECC), DIMM de doble velocidad de datos 4 (DDR4) registrado (RDIMM)
	- PC4-21300 (cuatro filas), 2666 MT/s, código de corrección de errores (ECC), DIMM de doble velocidad de datos 4 (DDR4) de carga reducida (LRDIMM)
	- PC4-21300 (ocho filas), 2666 MT/s, código de corrección de errores (ECC), DIMM registrado de apilamiento tridimensional de doble velocidad de datos 4 (DDR4) (3DS-RDIMM)
	- DC Persistent Memory Module (DCPMM)
- ⚫ Ranuras: 24/48 ranuras de DIMM, intercaladas bidireccionalmente

## **Bahías de almacenamiento (en función del modelo):**

Dos placas posteriores de unidad de almacenamiento que admiten hasta dieciséis unidades de 2,5 pulgadas:

- Bahía 0 a 3: SATA/SAS
- Bahía 4 a 7: SATA/SAS/NVMe
- Bahía 8 a 11: SATA/SAS
- Bahía 12 a 15: SATA/SAS/NVMe

#### **Conexiones:**

- Admite un conector Ethernet como puerto de gestión dedicado
- Admite dos o cuatro conectores Ethernet en adaptador LOM

#### **Tercera edición (mayo de 2019)**

#### **© Copyright Lenovo 2019.**

AVISO DE DERECHOS LIMITADOS Y RESTRINGIDOS: si los productos o el software se suministran según el contrato GSA (General Services Administration, administración de servicios generales), la utilización, la reproducción y la divulgación están sujetas a las restricciones establecidas en el contrato n.º GS-35F-05925.

# **Dónde obtener asistencia**

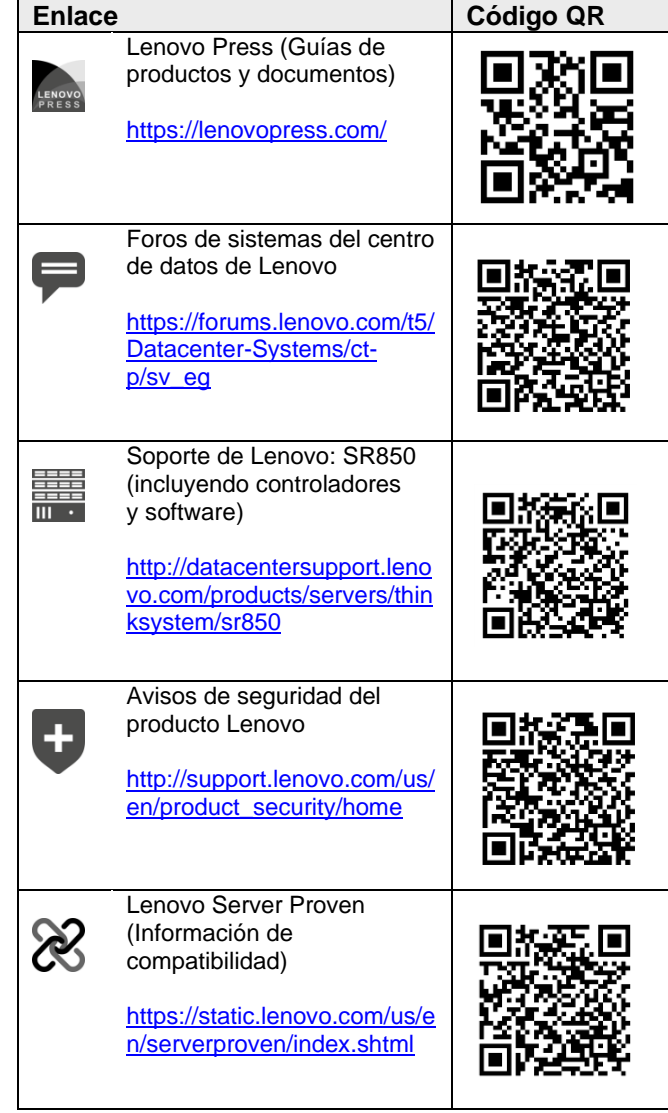